Case 5:18-md-02834-BLF Document 340-2 Filed 01/09/19 Page 1 of 79

# EXHIBIT 2A

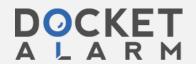

#### Case 5:18-md-02834-BLF Document 340-2 Filed 01/09/19 Page 2 of 79

# Claim Chart for Amazon Simple Storage Service (S3) U.S. PATENT NO. 7,802,310 Issued September 21, 2010

#### Controlling Access To Data In A Data Processing System

| CLAIM 24 '310 PATENT                                                                                                    | Amazon Simple Storage Service (S3)                                                                                                    |
|----------------------------------------------------------------------------------------------------|----------------------------------------------------------------------------------------------------|
| 24. A computer-implemented method implemented at least in part by hardware comprising one or more processors, the method comprising:                                                                                                    | Although a review of Defendant's source code is necessary to confirm, Pla Amazon S3 (Simple Storage Service) is an online storage web service offer Services that performs a computer-implemented method implemented at leahardware comprising one or more processors.                                                                                                    |
|                                                                                                    | Amazon S3 provides storage through web services interfaces. S3 stores are (computer files) up to 5 terabytes in size, each accompanied by up to 2 kilo Objects are organized into buckets (each owned by an Amazon Web Service and identified within each bucket by a unique, user-assigned key.  [http://en.wikipedia.org/wiki/Amazon_S3; http://aws.amazon.com/s3/].                                                                                                    |
| (a) using a processor, receiving at a first computer from a second computer, a request regarding a particular data item, said request including at least a content-dependent name for the particular data item, the content-dependent name being based, at least in part, on at least a function of the data in the particular data item, wherein | Although a review of Defendant's source code is necessary to confirm, Pla Amazon's S3, using a processor, receives at a first computer (Amazon's se computer (an end user's computer), a request regarding a particular data ite including at least a content-dependent name (an "ETag") for the particular dependent name being based, at least in part, on at least a function of the data item (i.e., it is a hash), wherein the data used by the function to determ dependent name comprises at least some of the contents of the particular data function that was used comprises a message digest function or a hash function that items will have the same content-dependent name. |
| the data used by the function to<br>determine the content-dependent<br>name comprises at least some of<br>the contents of the particular data<br>item, wherein the function that                                                                                                    | When performing a multipart upload, Amazon S3 automatically generates a retrieve the data being uploaded. [http://awsdocs.s3.amazonaws.com/S3/la Objects greater than 5GB in size require the use of the multipart upload AP [http://awsdocs.s3.amazonaws.com/S3/latest/s3-dg.pdf].                                                                                                    |

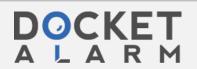

was used comprises a message

#### Case 5:18-md-02834-BLF Document 340-2 Filed 01/09/19 Page 3 of 79

U.S. PATENT NO. 7,802,310

Issued September 21, 2010

#### Controlling Access To Data In A Data Processing System

#### **CLAIM 24 '310 PATENT** Amazon Simple Storage Service (S3) digest function or a hash function, Common Response Headers and wherein two identical data items will have the same content-The following table describes response headers that are common to most AWS dependent name; Name Description The length in bytes of the body in the response. Content-Length Type: String Default: None Connection specifies whether the connection to the server is open or Type: Enum Valid Values: open | close Default: None Date The date and time Amazon S3 responded, for example, V 12:00:00 GMT. Type: String Default: None The entity tag is a hash of the object. The ETag only reflect ETag contents of an object, not its metadata. The ETag is deter is created. For objects created by the PUT Object operation operation, the ETag is a quoted, 32-digit hexadecimal stri MD5 digest of the object data. For other objects, the ETag MD5 digest of the object data. If the ETag is not an MD5 di it will contain one or more non-hexadecimal characters an than 32 or more than 32 hexadecimal digits. Type: String The name of the conver that created the reconnec [http://awsdocs.s3.amazonaws.com/S3/latest/s3-api.pdf].

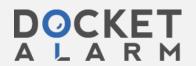

**Multipart Uploads:** 

# Case 5:18-md-02834-BLF Document 340-2 Filed 01/09/19 Page 4 of 79

U.S. PATENT NO. 7,802,310

## Issued September 21, 2010

#### Controlling Access To Data In A Data Processing System

| CLAIM 24 '310 PATENT | Amazon Simple Storage Service (S3)                                                                                                    |
|----------------------|----------------------------------------------------------------------------------------------------|
|                      | S3 performs multipart uploads through the generation and use of a an "ETa hash (because it is a PUT operation, it is a MD5 hash, see "common responsabove,) of the data-part, which is required for a later request to complete the and for Amazon S3 to concatenate the parts together to form a single object [http://awsdocs.s3.amazonaws.com/S3/latest/s3-dg.pdf]. And once combin responds with an ETag that uniquely identifies the combined data. [http://awsdocs.s3.amazonaws.com/S3/latest/s3-dg.pdf].  Multipart uploading is a three-step process: You initiate the upload, you upload the you have uploaded all the parts, you complete the multipart upload. Upon receiving upload request, Amazon S3 constructs the object from the uploaded parts, and y object just as you would any other object in your bucket. |
|                      | (http://awsdocs.s3.amazonaws.com/S3/latest/s3-dg.pdf)  Parts Upload Step                                                                                                    |
|                      | Parts Upload                                                                                                    |
|                      | When uploading a part, in addition to the upload ID, you must specify a part num any part number between 1 and 10,000. A part number uniquely identifies a part object you are uploading. If you upload a new part using the same part number as part, the previously uploaded part is overwritten. Whenever you upload a part, Ar ETag header in its response. For each part upload, you must record the part number you need to include these values in the subsequent request to complete the multi-                                                                                                    |
|                      | (http://awsdocs.s3.amazonaws.com/S3/latest/s3-dg.pdf)                                                                                                    |

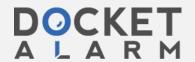

## Case 5:18-md-02834-BLF Document 340-2 Filed 01/09/19 Page 5 of 79

U.S. PATENT NO. 7,802,310

## Issued September 21, 2010

#### Controlling Access To Data In A Data Processing System

| CLAIM 24 '310 PATENT | Amazon Simple Storage Service (S3)                                                                                                    |
|----------------------|----------------------------------------------------------------------------------------------------|
|                      | Multipart Upload Completion (or Abort)                                                                                                    |
|                      | When you complete a multipart upload, Amazon S3 creates an object by concatent order based on the part number. If any object metadata was provided in the <i>initia</i> request, Amazon S3 associates that metadata with the object. After a successful parts no longer exist. Your complete multipart upload request must include the uploath part numbers and corresponding ETag values. Amazon S3 response include identifies the combined object data. This ETag will not necessarily be an MD5 has You can optionally abort the multipart upload. After aborting a multipart upload, yeart using that upload ID again. All storage that any parts from the aborted multipart uploads. If any part uploads were in-progress, they can still succeed or fail of the free all storage consumed by all parts, you must abort a multipart upload only have completed. |
|                      | (http://awsdocs.s3.amazonaws.com/S3/latest/s3-dg.pdf)                                                                                                    |
|                      | * Note: It is our current understanding that the individual parts uploaded w object operations necessarily have an ETag that is the MD5 hash of the objabove titled "Common Response Headers,") however the ETag of the common not necessarily be an MD5 hash of the object data."                                                                                                    |

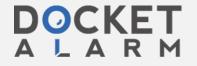

# DOCKET

# Explore Litigation Insights

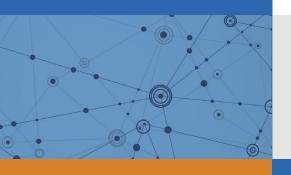

Docket Alarm provides insights to develop a more informed litigation strategy and the peace of mind of knowing you're on top of things.

# **Real-Time Litigation Alerts**

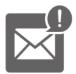

Keep your litigation team up-to-date with **real-time** alerts and advanced team management tools built for the enterprise, all while greatly reducing PACER spend.

Our comprehensive service means we can handle Federal, State, and Administrative courts across the country.

### **Advanced Docket Research**

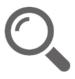

With over 230 million records, Docket Alarm's cloud-native docket research platform finds what other services can't. Coverage includes Federal, State, plus PTAB, TTAB, ITC and NLRB decisions, all in one place.

Identify arguments that have been successful in the past with full text, pinpoint searching. Link to case law cited within any court document via Fastcase.

# **Analytics At Your Fingertips**

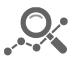

Learn what happened the last time a particular judge, opposing counsel or company faced cases similar to yours.

Advanced out-of-the-box PTAB and TTAB analytics are always at your fingertips.

#### API

Docket Alarm offers a powerful API (application programming interface) to developers that want to integrate case filings into their apps.

#### **LAW FIRMS**

Build custom dashboards for your attorneys and clients with live data direct from the court.

Automate many repetitive legal tasks like conflict checks, document management, and marketing.

#### **FINANCIAL INSTITUTIONS**

Litigation and bankruptcy checks for companies and debtors.

#### **E-DISCOVERY AND LEGAL VENDORS**

Sync your system to PACER to automate legal marketing.

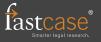